## SAP ABAP table RPDCHKF03 {DMWB: File Name of Last Check Out}

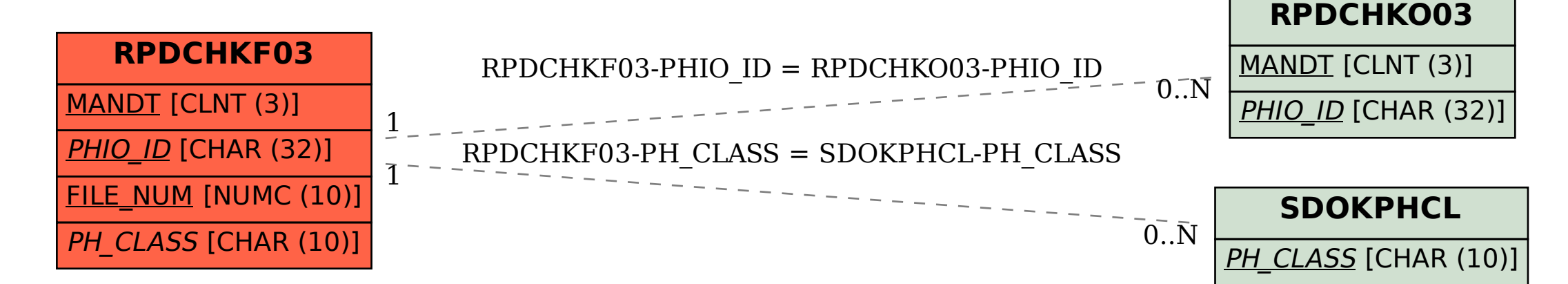